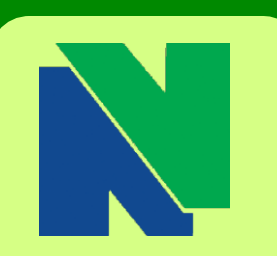

**Contact CAPSS Kinney Hall Room 520 Phone (203)575-8025 Email: [capss@nv.edu](mailto:capss@nv.edu)**

**Center for Academic Planning & Student Success**

> Bonnie Goulet Interim Director

> > Sam Johnson **Counselor**

Terry Latella Counselor/Learning **Disabilities** 

Laurie Novi Physical/Mental Health **Disabilities** 

Erika Carrington Advisor & Retention Specialist

J. Yvette Tucker Advisor & Retention Specialist

Sue Houlihan Advisor & Retention Specialist

Charlotte Cyr Testing Coordinator

Susan Vaichus EA, Testing Specialist

> Lydia Roldan Office Assistant

Jessica Miller EA, Disability Testing

# **Spring 2016 hours:**

**Monday-Thursday:** 8am-6pm **Friday:** 8am-5pm **Select Saturdays:** 9am – 12pm April 2 & 9

**Danbury Campus** 183 Main Street Danbury, CT 06810 **Administration Office Phone:** (203) 797-9361 **Monday – Friday** 8:00am – 5:00pm

# Clue Me In *ToAdvising*

# **V O L U M E 6 , I S S U E 3**

**April 2016**

April is **Registration Month Registration Begins for Continuing Students:** Summer Semester - April 1 Fall Semester - April 5 Register Now: http://mycommnet.edu

Last Day for Student Initiated Withdraw is Monday, April 18

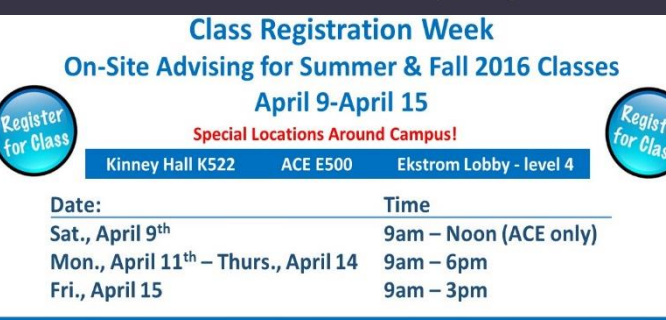

Meet with a faculty advisor > Build your schedule > Register for classes Register early for the best selection of days and times that fit your life!

COLLEGE **TRANSFER FAIR** 

**Danbury Campus** Tuesday, April 12, 2016 **11AM - 1PM in CL1** 

**Naugatuck Valley Community College** enter for Academic Planning & Student Success

#### PHYSICAL THERAPIST ASSISTANT **INFORMATION SESSION**

**April 20, 2016** May 25, 2016 2:30 p.m. **Room Ekstrom 625 No RSVP Needed** 

**Questions?** Call 203-596-2157

Come and meet representatives

transcripts and

from area

colleges! **Bring your** 

questions!

Calls us at  $(203)$  797-9361

or stop by the

Administration

Office for more

information!

Discover how yoga can benefit your body, mind, and spirit!

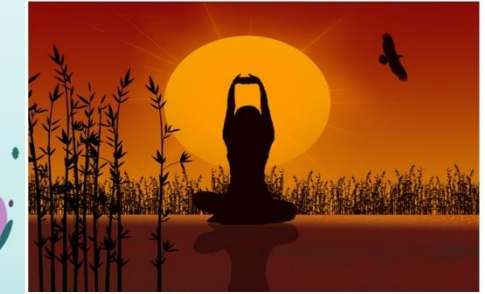

**HUM 130: Philosophy and Practice of Yoga** Summer 2016: CRN 7240 M/W 8:00-10:45 am Fall 2016: CRN 3977 M/W 9:35-10:55 am

### *How to Find Your Academic Advisor*

Log in to your Banner Web Account

- at [my.commnet.edu](http://my.commnet.edu/)
- Click Student Self Service
- **Select Naugatuck Valley CC** Select Student Records tab
- Select Advisor/Major

Once you have identified your advisor, you can find his/her contact information in the NVCC Employee Directory: [www.nv.edu/Directory](http://www.nv.edu/Directory)

# **Tips on How To Stay Motivated After Spring Break**

Keep on top of what you have to accomplish to help you stay motivated:

- Start by looking at what assignments you have due between now and the end of the semester.
- Make a to-do list. Put your hardest or least enjoyed task first to get it over with.
- If you have been having trouble in a subject, get help at ACE now, while there is still time to improve.
- Allow yourself plenty of time to study for finals and for finishing any big papers.

**CT-CCNP NURSING INFO SESSION** 

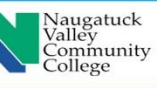

Monday, April 11, 2016 at 3:30pm **Ekstrom Hall E315 NO RSVP Needed!** 

For more information contact: Wanda Faucher at (203) 596-8628 or